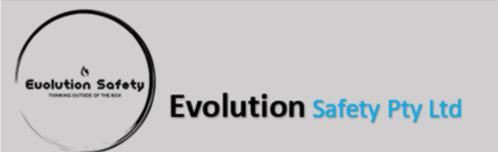

23/55 Commerce Circuit Yatala QLD 4207

Phone: 1300 722 675

Email: <a href="mailto:sales@evolutionsafety.com.au">sales@evolutionsafety.com.au</a>
Website: <a href="mailto:www.evolutionsafety.com.au">www.evolutionsafety.com.au</a>

## Registering your business for product access

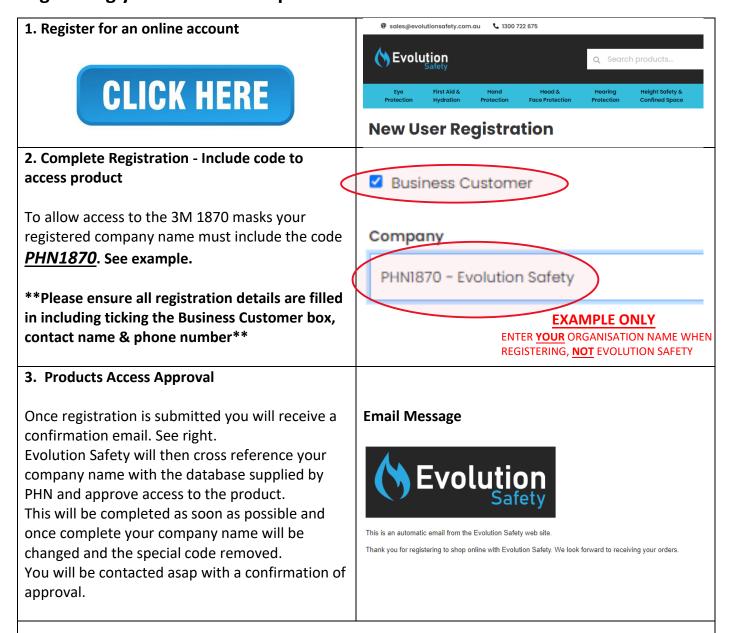

If you encounter any problems with the above process, please don't hesitate to contact Evolution Safety via phone or email

sales@evolutionsafety.com.au

1300 722 675